# **Semantic Bug Seeding: A Learning-Based Approach for Creating Realistic Bugs**

# **Michael Pradel**

# **Software Lab – University of Stuttgart**

**Joint work with Jibesh Patra**

# **Why Seed Bugs?**

# **Large set of known, realistic bugs**

# **Benchmark for**

- Test suites
- Bug detectors
- **Repair tools**

# **Training data for**

**Learning-based bug** 

detectors

**Learning-based** repair tools

# **Idea: Imitate a Known Bug**

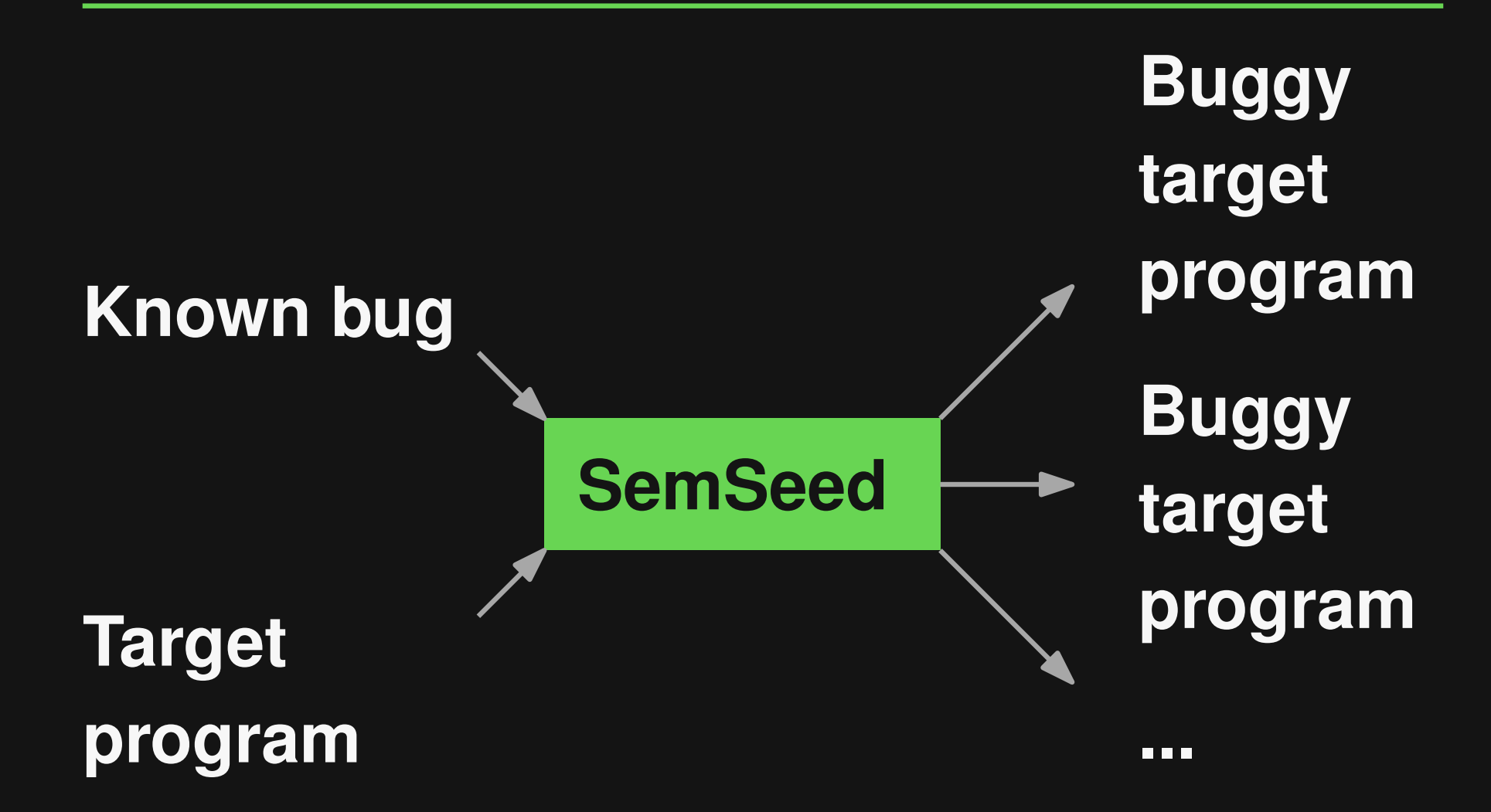

# Example and Challenges<br>
if (process.platform === "darwin")<br>
...<br>
<sup>4</sup> Known bug fix<br>
if (process.platform !== "win32")<br>
...<br>
...

- **if (process.platform === "darwin")**
	- **... Known bug fix**

**...**

**if (process.platform !== "win32")**

# Example and Challenges<br>
<br>
if (process.platform === "darwin")<br>  $\vdots$ <br>  $\downarrow$  Seed bug<br>
if (process.platform !== "win32")<br>  $\vdots$ <br>  $\vdots$ <br>  $\downarrow$  3e4 bug<br>  $\vdots$ <br>  $\downarrow$  3e4 bug<br>  $\downarrow$  4-2

- **if (process.platform === "darwin")**
	- **... Seed bug**

**...**

**if (process.platform !== "win32")**

- **if (process.platform === "darwin")**
	- **... Seed bug**

**...**

**if (process.platform !== "win32")**

# Example and Challenges<br>
<br>
if (process.platform == "darwin")<br>
<br>  $\downarrow$  Seed bug<br>
if (process.platform !== "win32")<br>
<br>
<br>
<br>
<br>
Challenge 1: Where in the target<br>
program to seed this kind of bug?<br>
<br>
<br>
<br>
<br>
<br>
<br>
<br>
<br>
<br>
<br>
<br>
<br>
<br>
<br>
<br>
<br> **Challenge 1: Where in the target program to seed this kind of bug?**

- **if (process.platform === "darwin")**
	- **... Seed bug**

**...**

**if (process.platform !== "win32")**

# Example and Challenges<br>
<br>
if (process.platform == "darwin")<br>
<br>  $\downarrow$  Seed bug<br>
if (process.platform !== "win32")<br>
<br>
<br>
<br>
Challenge 2: How to adapt the<br>
bug to the target program? **Challenge 2: How to adapt the bug to the target program?**

- **if (process.platform === "darwin")**
	- **...** Seed bug

**...**

**if (process.platform !== "win32")**

# 4 - 5 **Example and Challenges Challenge 3: How to handle "unbound" tokens?**

**if (process.platform === "darwin")**

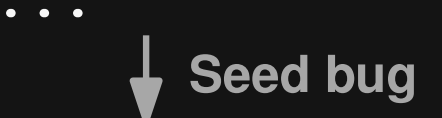

**...**

**if (process.platform !== "win32")**

Step 1: Abstraction to Bug Pattern<br>
if (process.platform == "darwin")<br>  $\downarrow$  Seed bug<br>
if (process.platform != "win32")<br>
...<br> **Reduce to smallest AST subtree that<br>
contains all changed tokens**<br> **Abstract identifiers and li Reduce to smallest AST subtree that contains all changed tokens Abstract identifiers and literals**

**process.platform === "darwin"**

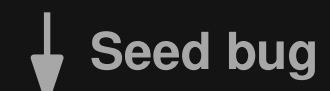

**process.platform !== "win32"**

Step 1: Abstraction to Bug Pattern<br>
process.platform == "darwin"<br>
↓ Seed bug<br>
process.platform !== "win32"<br>
■ Reduce to smallest AST subtree that<br>
contains all changed tokens<br>
■ Abstract identifiers and literals **Reduce to smallest AST subtree that contains all changed tokens Abstract identifiers and literals**

**id1.id2 === lit1**

**Seed bug**

**id1.id2 !== lit2**

Step 1: Abstraction to Bug Pattern<br>
idl.id2 == 1it1<br>
↓ Seed bug<br>
idl.id2 !== 1it2<br>
■ Reduce to smallest AST subtree that<br>
contains all changed tokens<br>
■ Abstract identifiers and literals **Reduce to smallest AST subtree that contains all changed tokens Abstract identifiers and literals**

**id1.id2 === lit1 Seed bug**

**// Target program**  $hasFailed = item.crrCode == -1;$ **if (hasFailed && process.arch === "x64")** id1.id2 !== lit2<br>// Target progra<br>hasFailed = item<br>if (hasFailed &&<br>...

Step 2: Semantic Matching<br>
idl.id2 == 1it1<br>  $\frac{1}{2}$  seed bug<br>
idl.id2 != 1it2<br>
// Target program<br>
hasFailed = item.errCode === -1;<br>
if (hasFailed && process.arch == "x64")<br>
...<br>
■ Syntactic matching<br>
■ Semantic matching **Syntactic matching Semantic matching based on learned token embeddings**

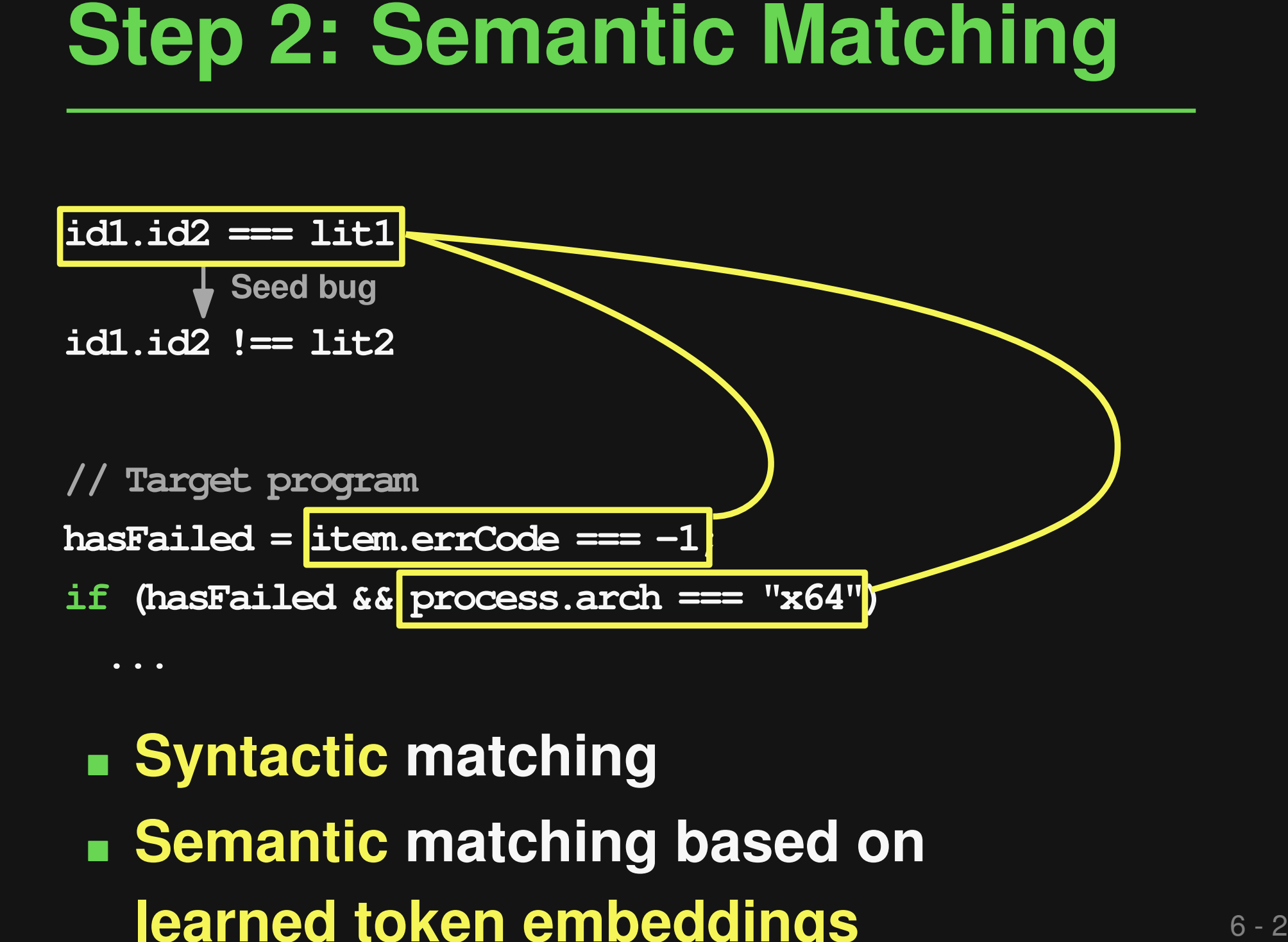

 **Syntactic matching Semantic matching based on learned token embeddings**

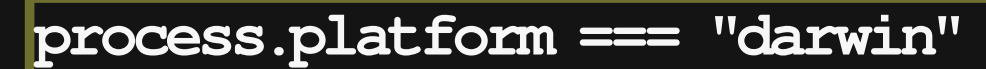

**Seed bug**

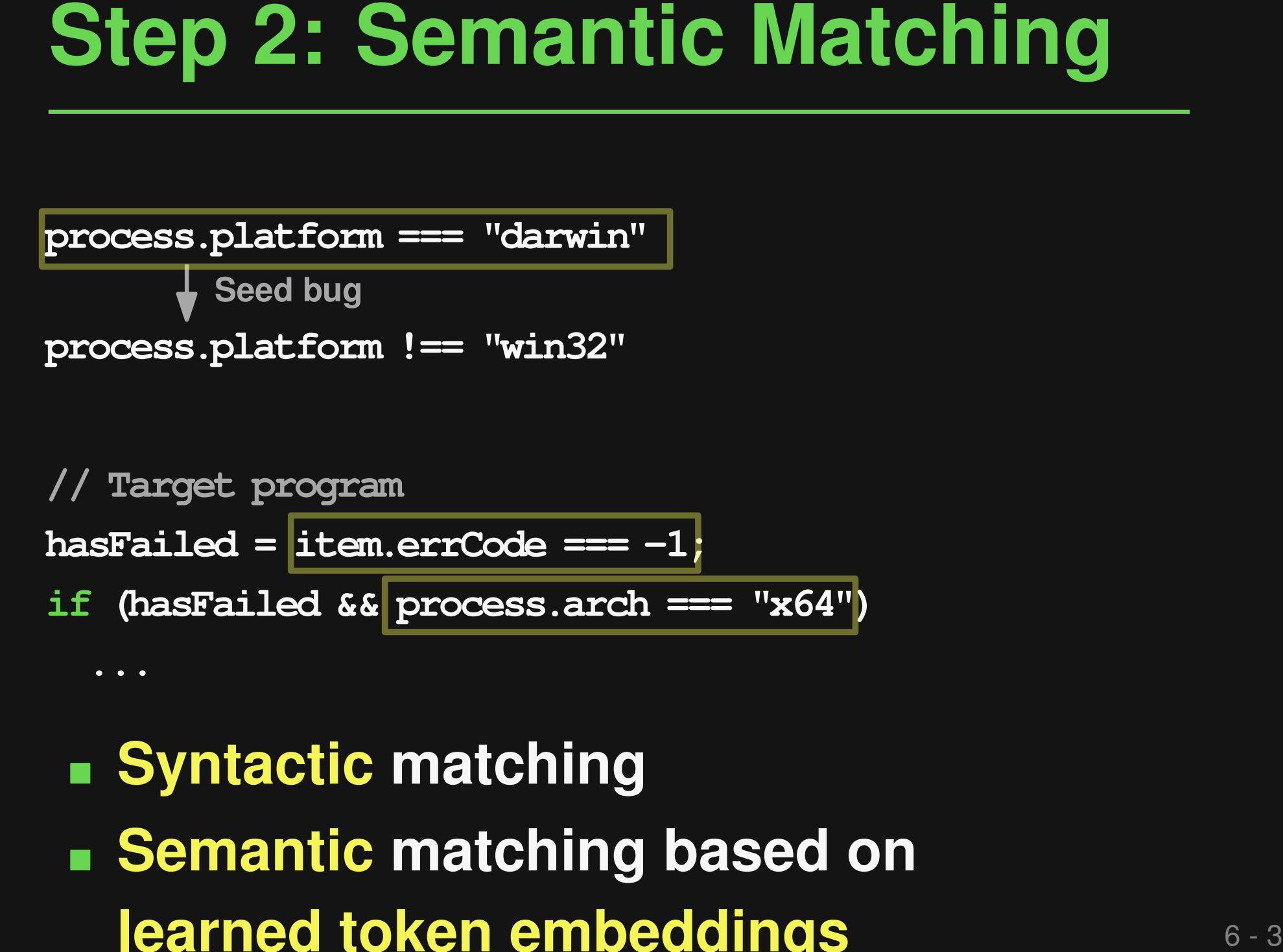

 **Syntactic matching Semantic matching based on learned token embeddings**

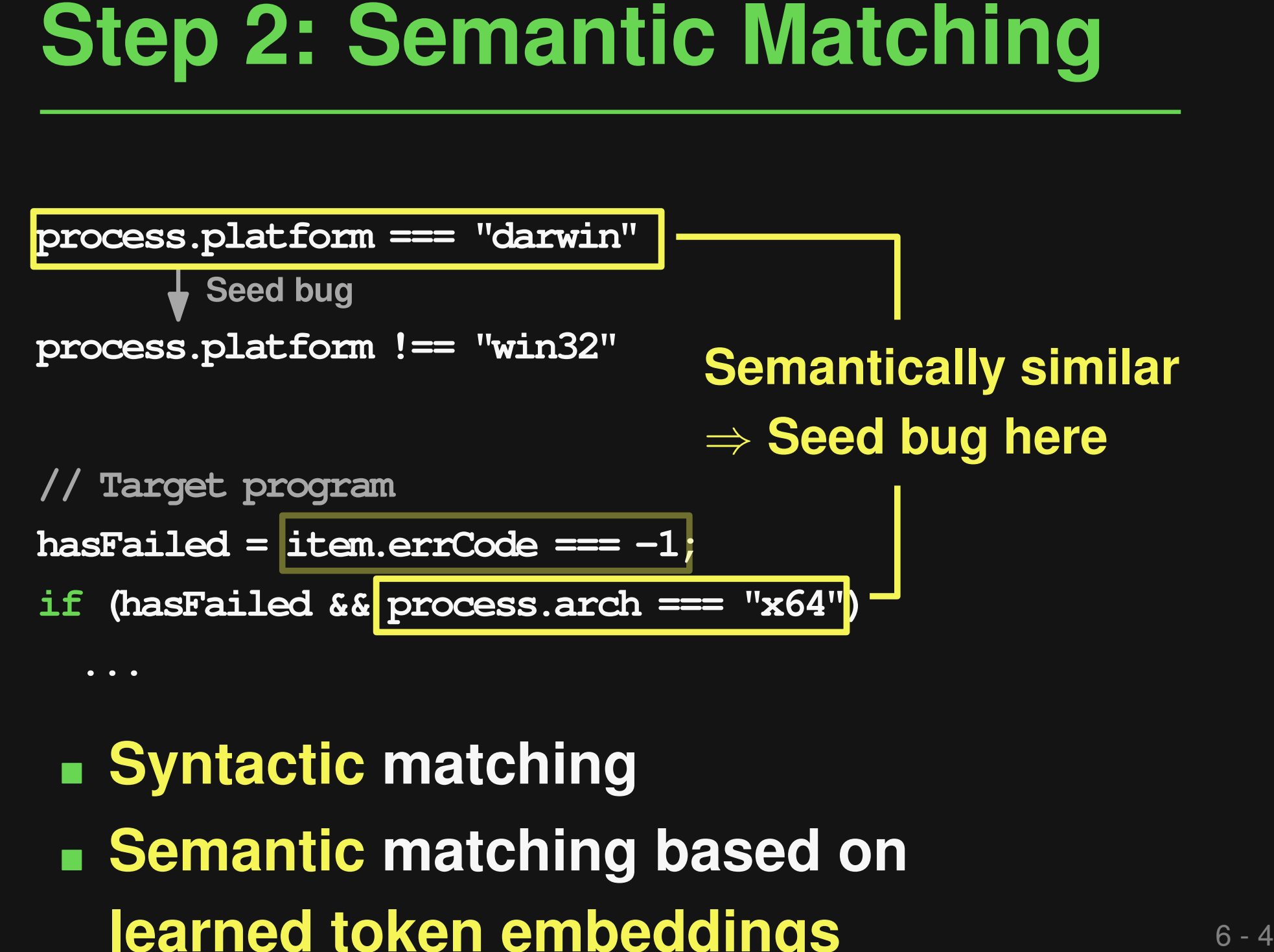

 **Syntactic matching Semantic matching based on learned token embeddings**

**process.platform === "darwin"**

**Seed bug**

**process.platform !== "win32"**

Step 3: Apply Pattern<br>
process.platform === "darwin"<br>  $\frac{1}{2}$  Seed bug<br>
process.platform !== "win32"<br>
hasFailed = item.errCode === -1;<br>
if (hasFailed && process.arch === "x64")<br>  $\frac{1}{2}$  Seed bug<br>
hasFailed = item.errCo **hasFailed = item.errCode === -1; if (hasFailed && process.arch === "x64") ..**  $hasFailed = item.er  $code == -1$ ;$ **if (hasFailed && process.arch !== ???) ...** Seed bug

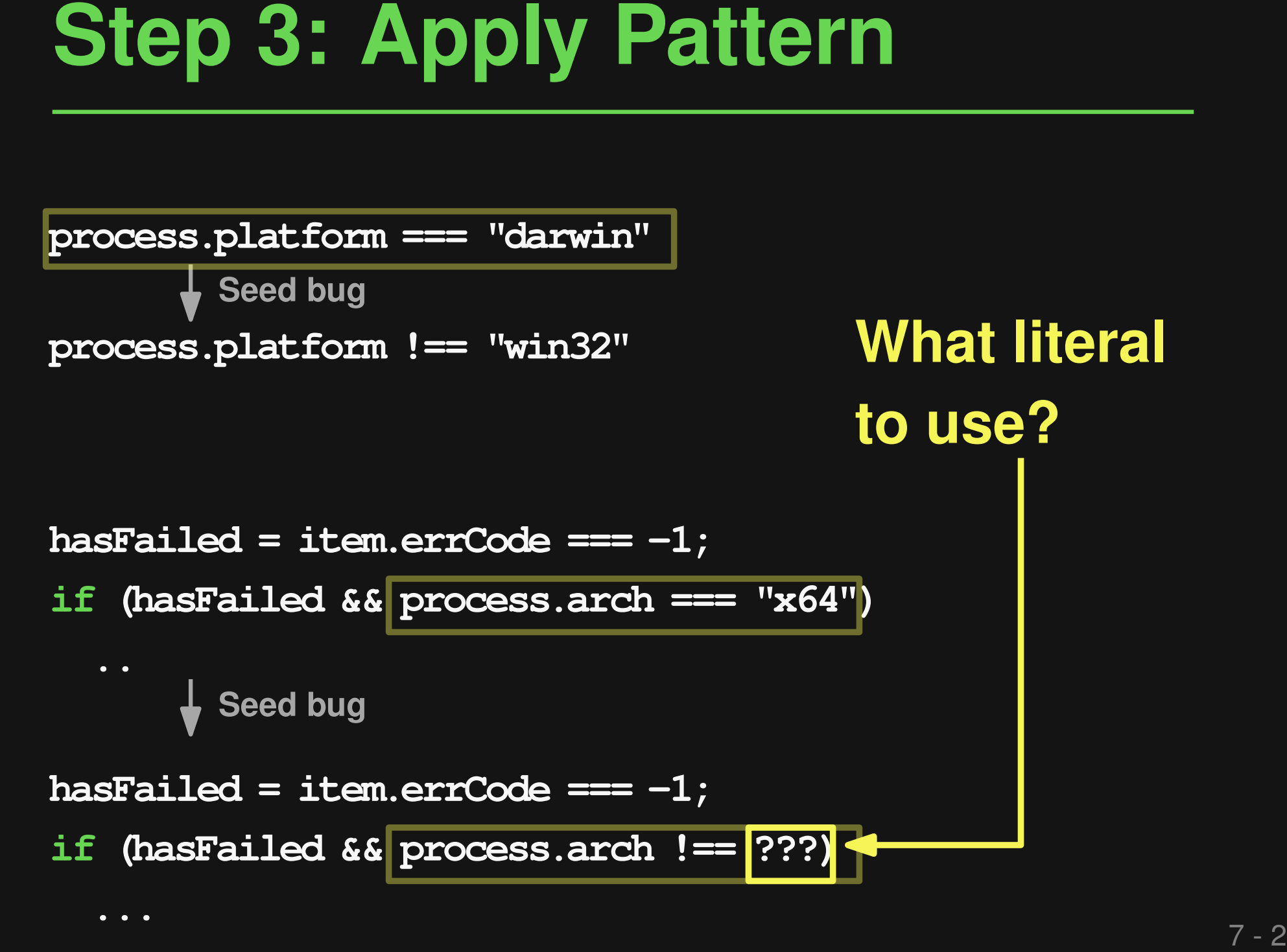

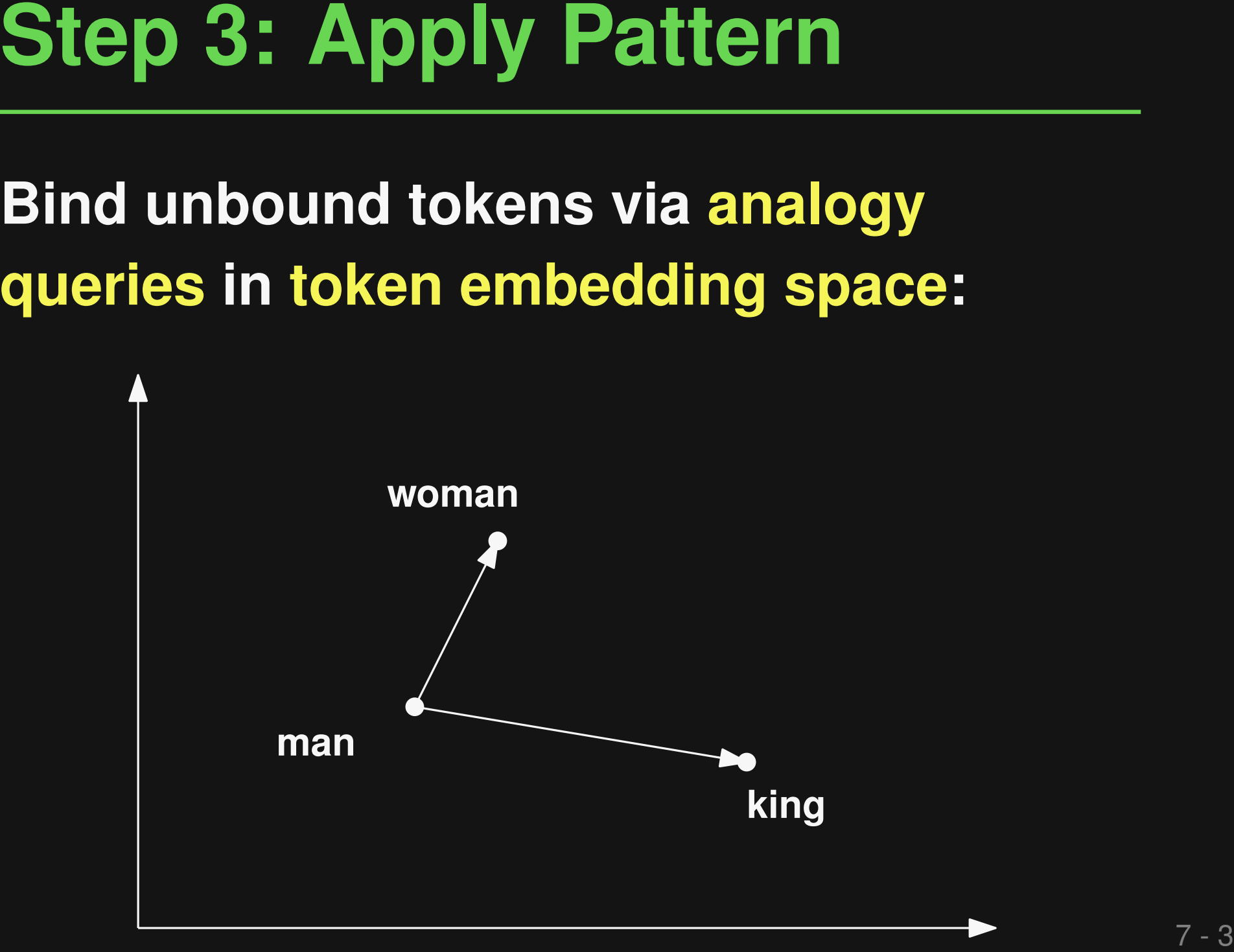

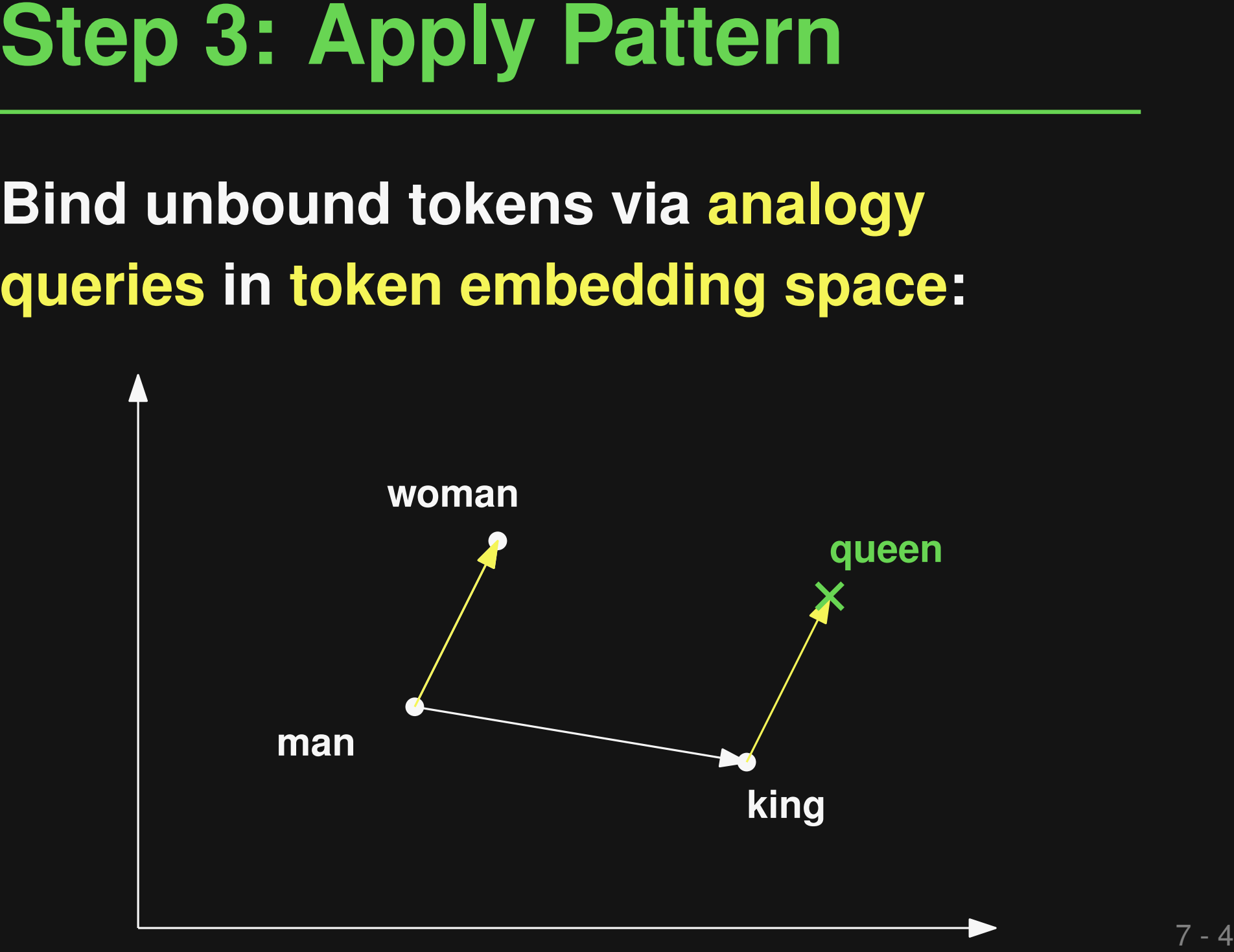

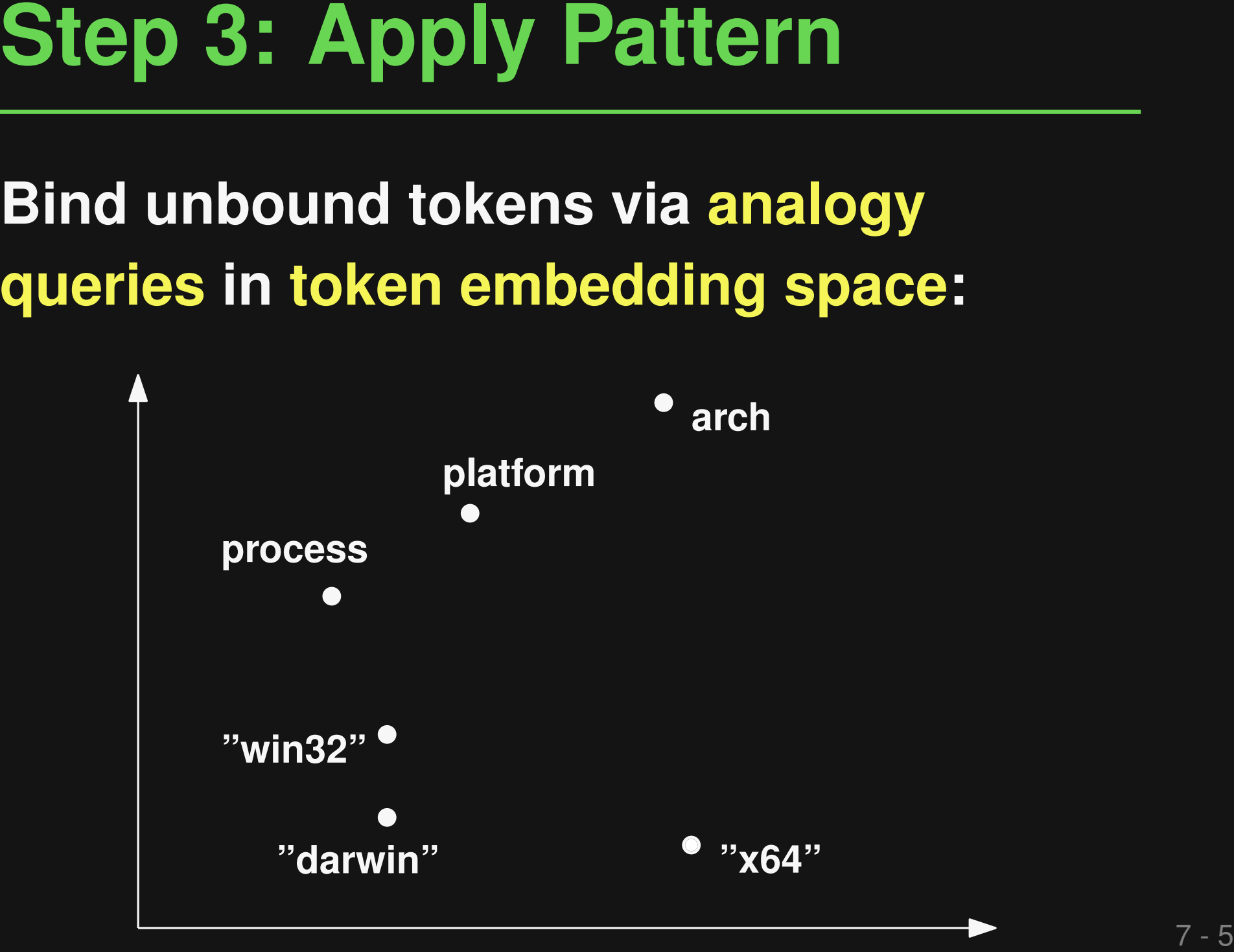

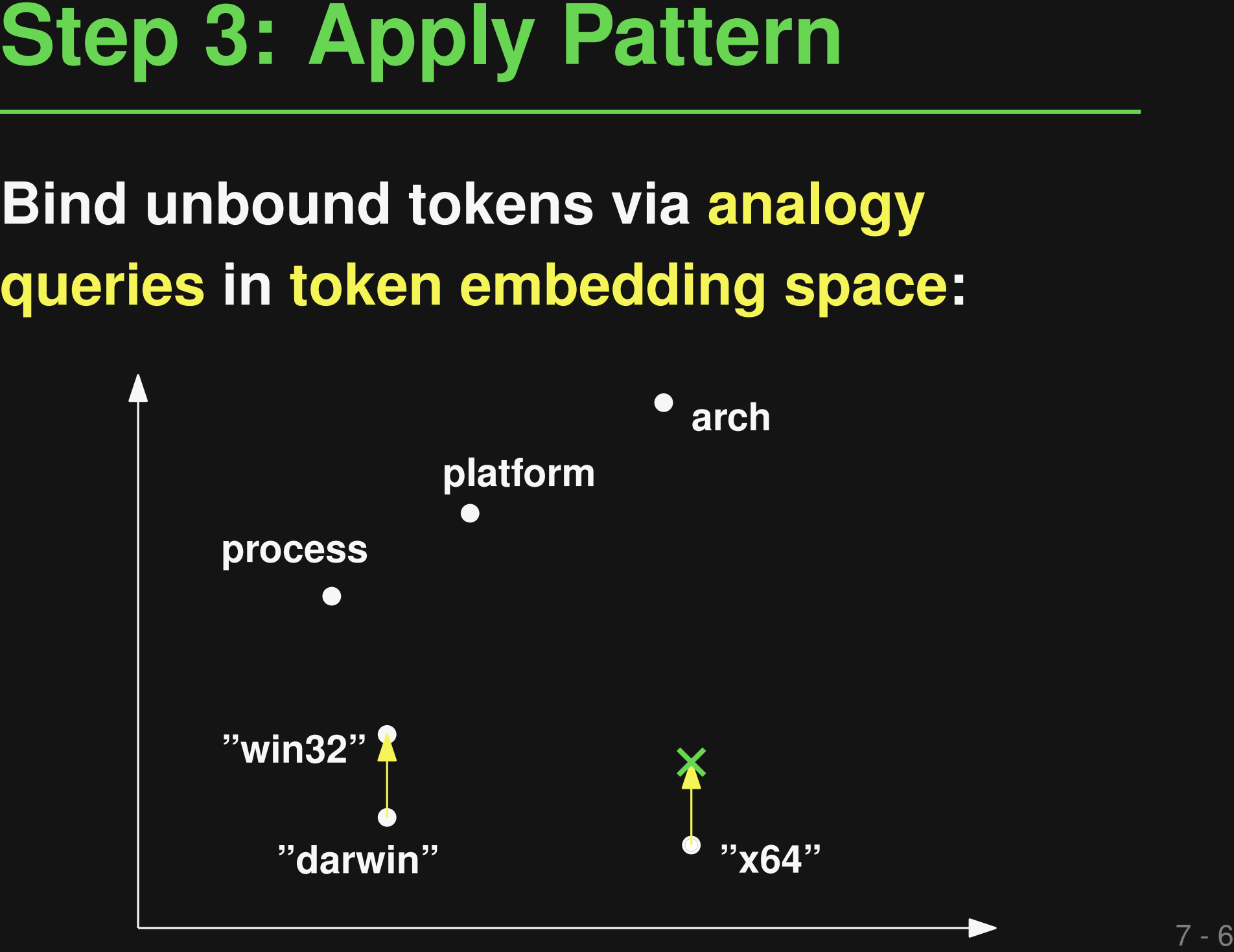

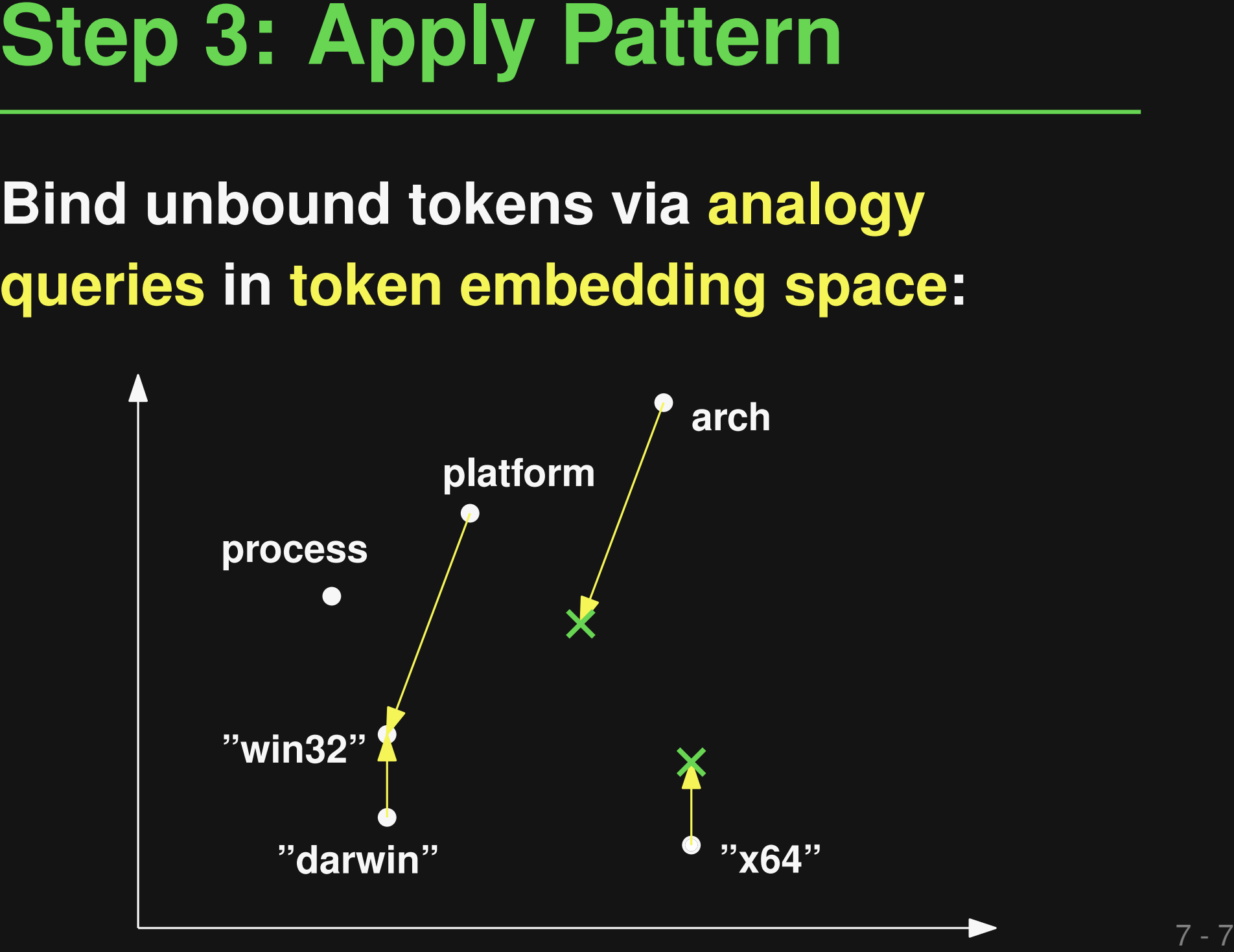

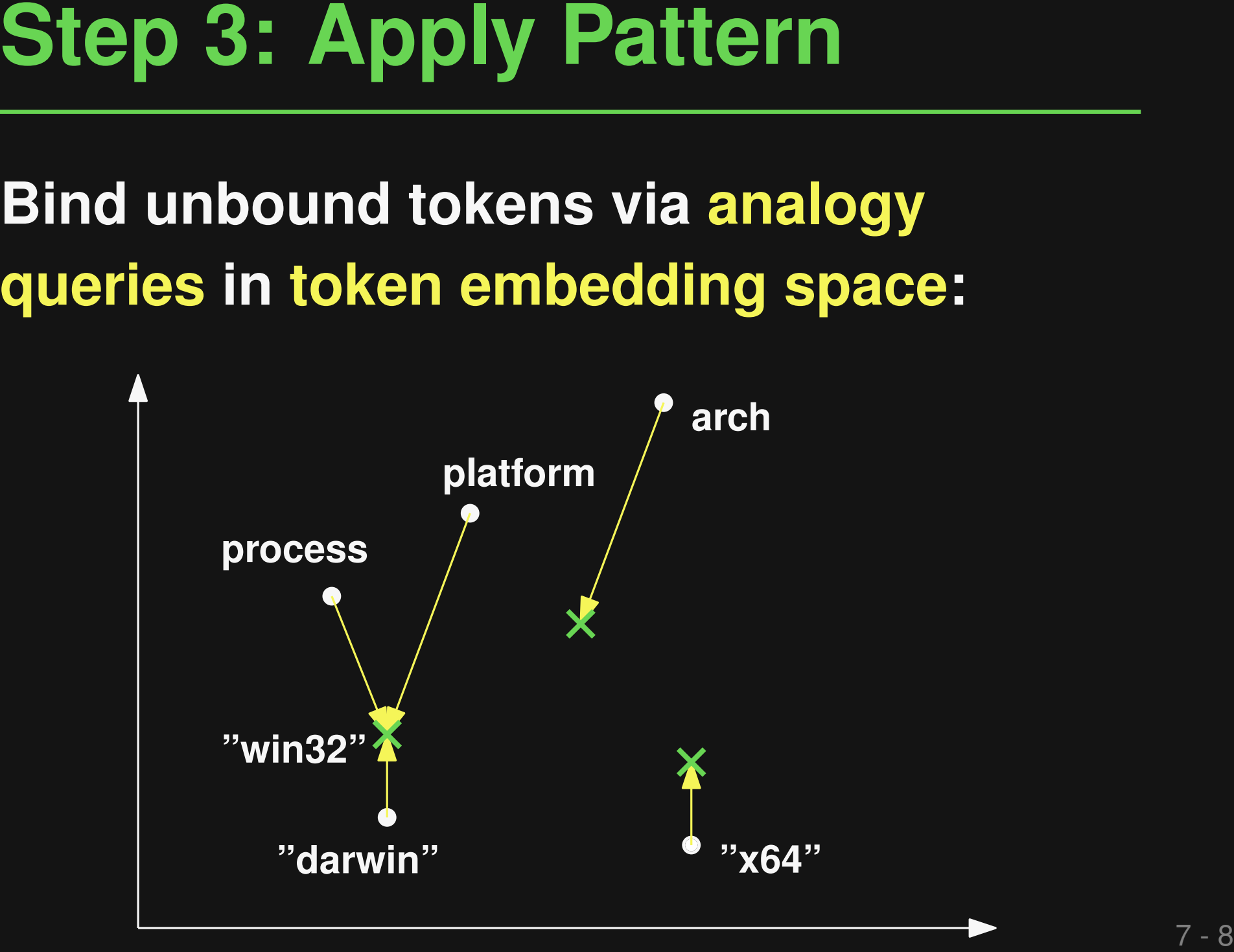

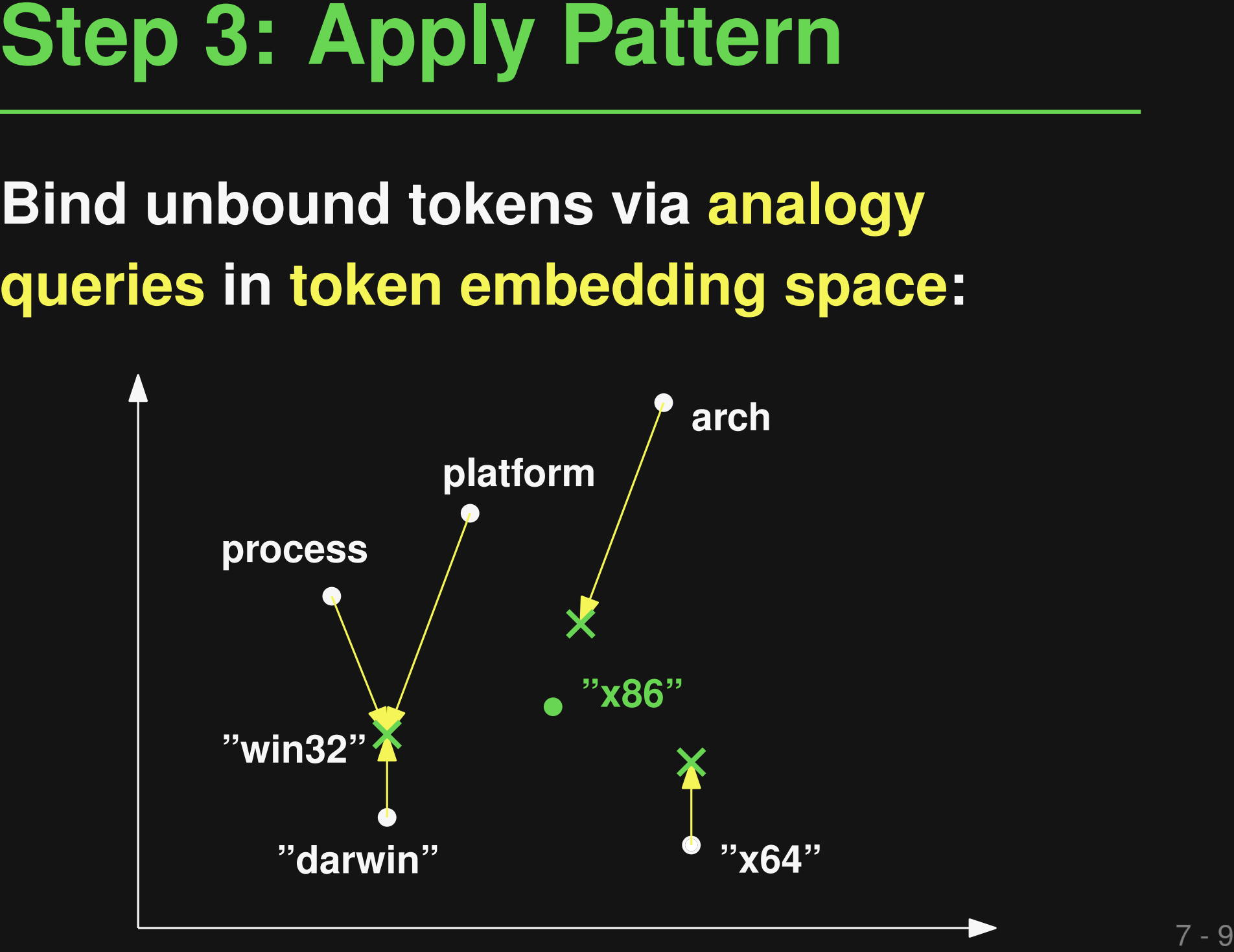

```
process.platform !== "win32"
process.platform === "darwin"
      Seed bug
```

```
Step 3: Apply Pattern<br>
process.platform === "darwin"<br>
\frac{1}{2} seed bug<br>
process.platform !== "win32"<br>
hasFailed = item.errCode == -1;<br>
if (hasFailed 56 process.arch === "x64")<br>
\frac{1}{2} Seed bug<br>
hasFailed = item.errCod
hasFailed = item.er <math>code == -1</math>;if (hasFailed && process.arch === "x64")
    ..
hasFailed = item.errCode === -1;
if (hasFailed && process.arch !== "x86")
    ...
           Seed bug
```
# **Evaluation**

# **3,600 bug fixes from 100 popular JavaScript repositories**

□ Single-line changes with "bug", "fix", etc. in commit message

**2,201 bug seeding patterns**

□ 62% have at least one unbound token

# **Reproducing Real Bugs**

- **Seed 10 bugs per matching location**
- **Can reproduce held-out, real bugs?**
	- □ SemSeed reproduces 47/53 bugs
	- □ Syntactic baseline: 16/53 bugs
		- Main reason: Fails to guess unbound tokens

# **Use seeded bugs as training data for learning bug detectors [DeepBugs, OOPSLA'18]**

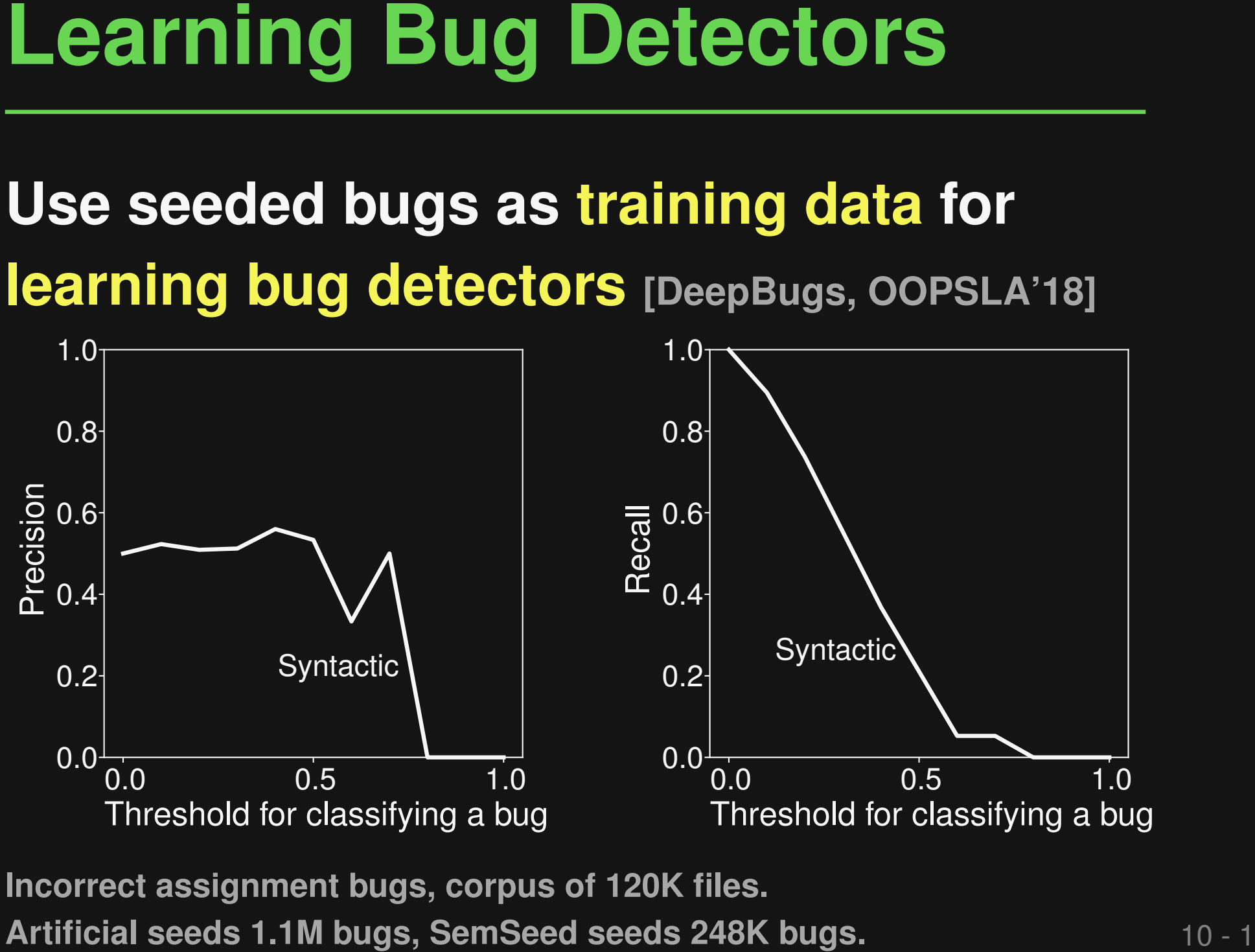

**Incorrect assignment bugs, corpus of 120K files.**

# **Use seeded bugs as training data for learning bug detectors [DeepBugs, OOPSLA'18]**

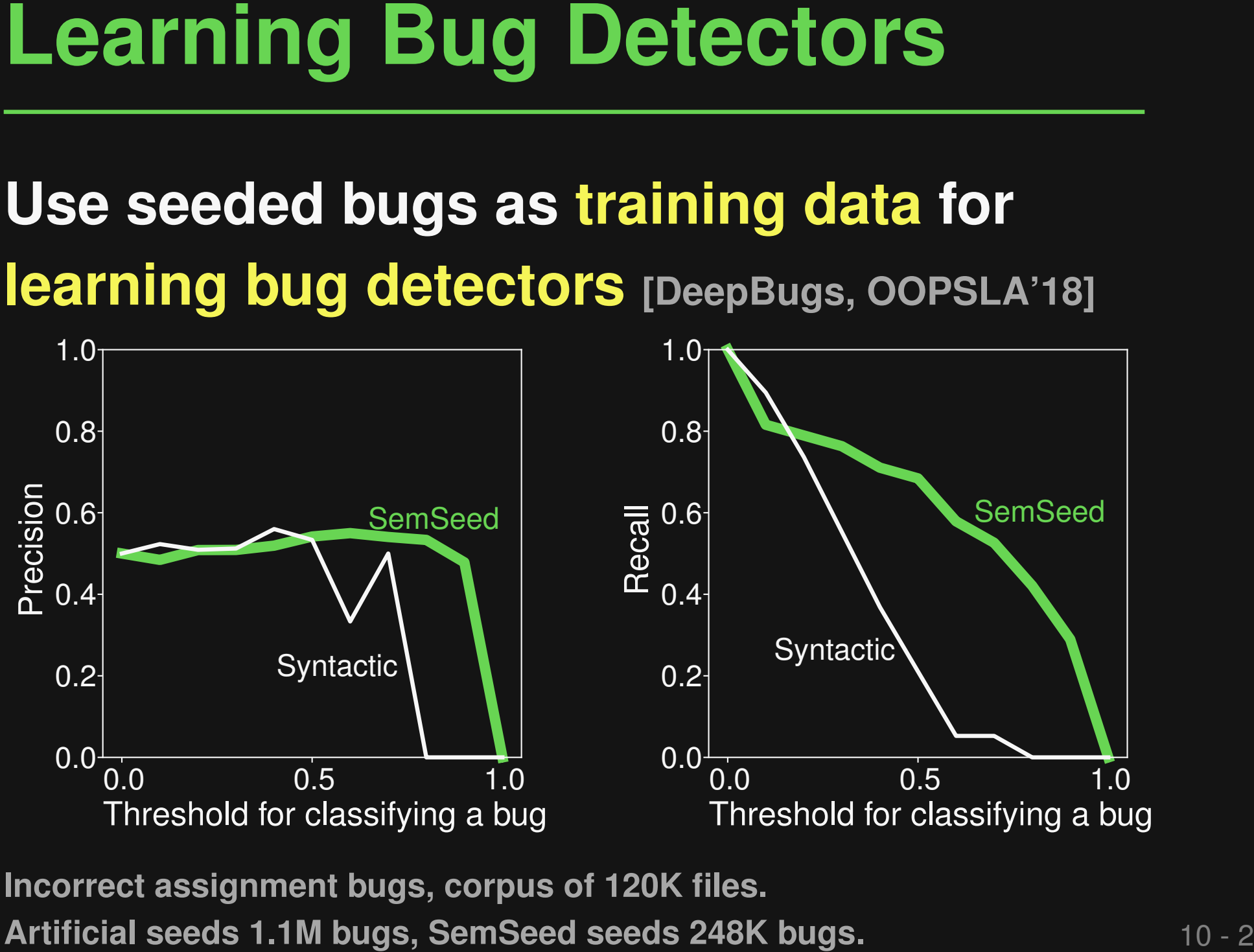

**Incorrect assignment bugs, corpus of 120K files.**

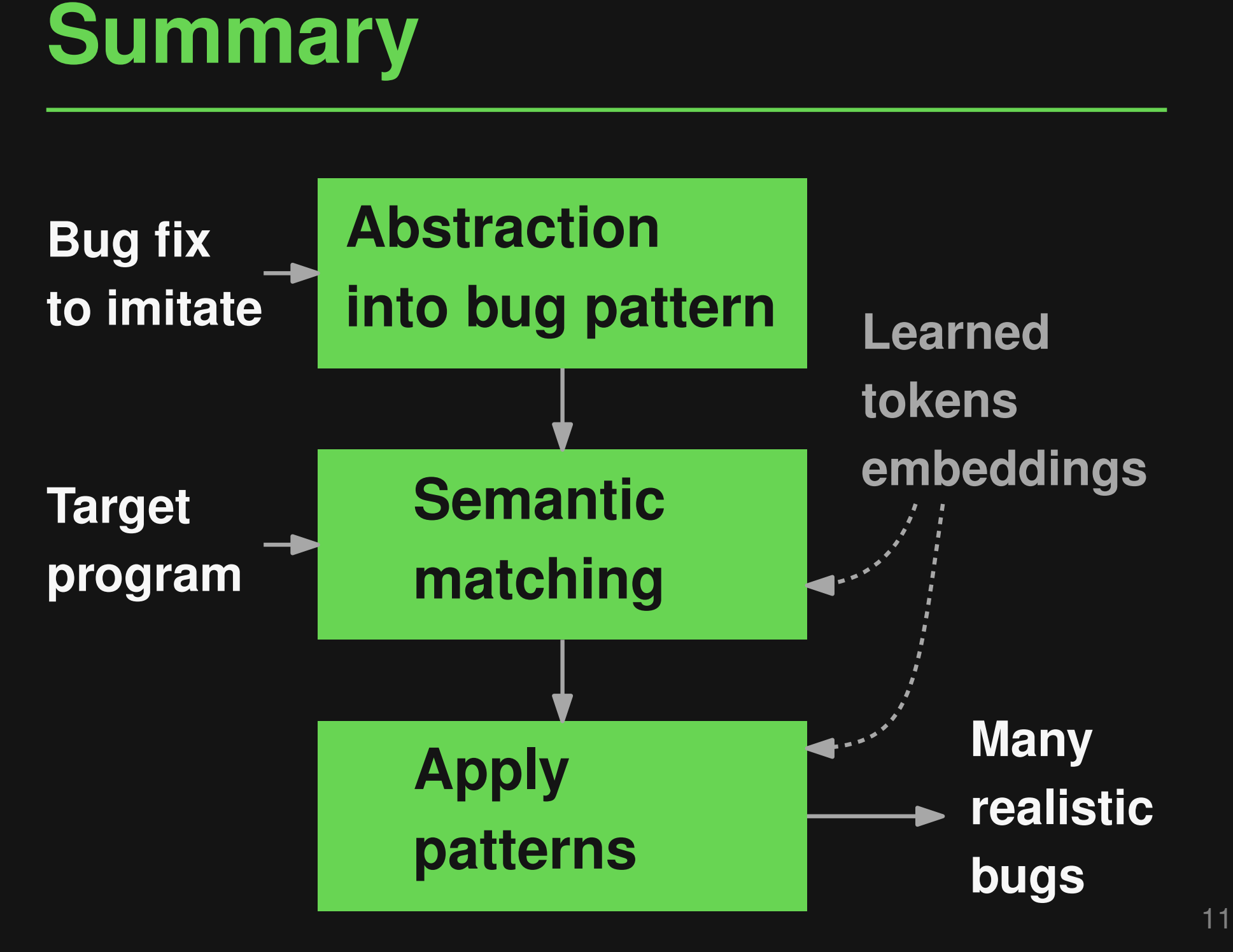

- **Comparison with 23 mutation operators in Mutandis [ICST'13]** 
	- $\Box$  SemSeed supports 16/23 mutation operators
- **Comparison: Mutation Operators**<br>
 Comparison with 23 mutation<br>
operators in Mutandis  $[CST^*13]$ <br>
 SemSeed supports 16/23 mutation operators<br>
 98.2% of SemSeed-generated bugs go beyond<br>
the 23 operators<br>
 Complementar □ 98.2% of SemSeed-generated bugs go beyond the 23 operators
- **Complementary to traditional mutation operators**